<<AutoCAD 2012

 $<<$ AutoCAD 2012  $>>$ 

- 13 ISBN 9787121150944
- 10 ISBN 7121150948

出版时间:2012-1

页数:236

PDF

更多资源请访问:http://www.tushu007.com

, tushu007.com

## <<AutoCAD 2012

AutoCAD 2012 AutoCAD 2012<br>AutoCAD AutoCAD 2012的基本功能和在工程制图中的应用,主要内容包括AutoCAD基本知识和基本命令、图层设置、二

AutoCAD

#### <<AutoCAD 2012

1 AutoCAD 2012 1.1 AutoCAD  $1.1.1$  AutoCAD  $1.1.2$  AutoCAD  $2012$ 1.1.3 AutoCAD 2012 /  $1.2$  AutoCAD  $2012$ 1.2.1 AutoCAD 2012  $1.22$  $1.23$  $1.24$  $1.25$ 1.26  $1.2.7$ 1.28 1.29 实训1 练习题1  $2$  AutoCAD  $2012$  $21$  $2.1.1$  $21.2$ 2.1.3  $22$  $221$ 222 223 23 231 232 233 234  $24$  $24.1$ 24.2 243 244  $24.5$ 实训2  $\begin{matrix}2\\3\end{matrix}$  $3<sub>2</sub>$  $31$  $31.1$  $31.2$  $32$ 321

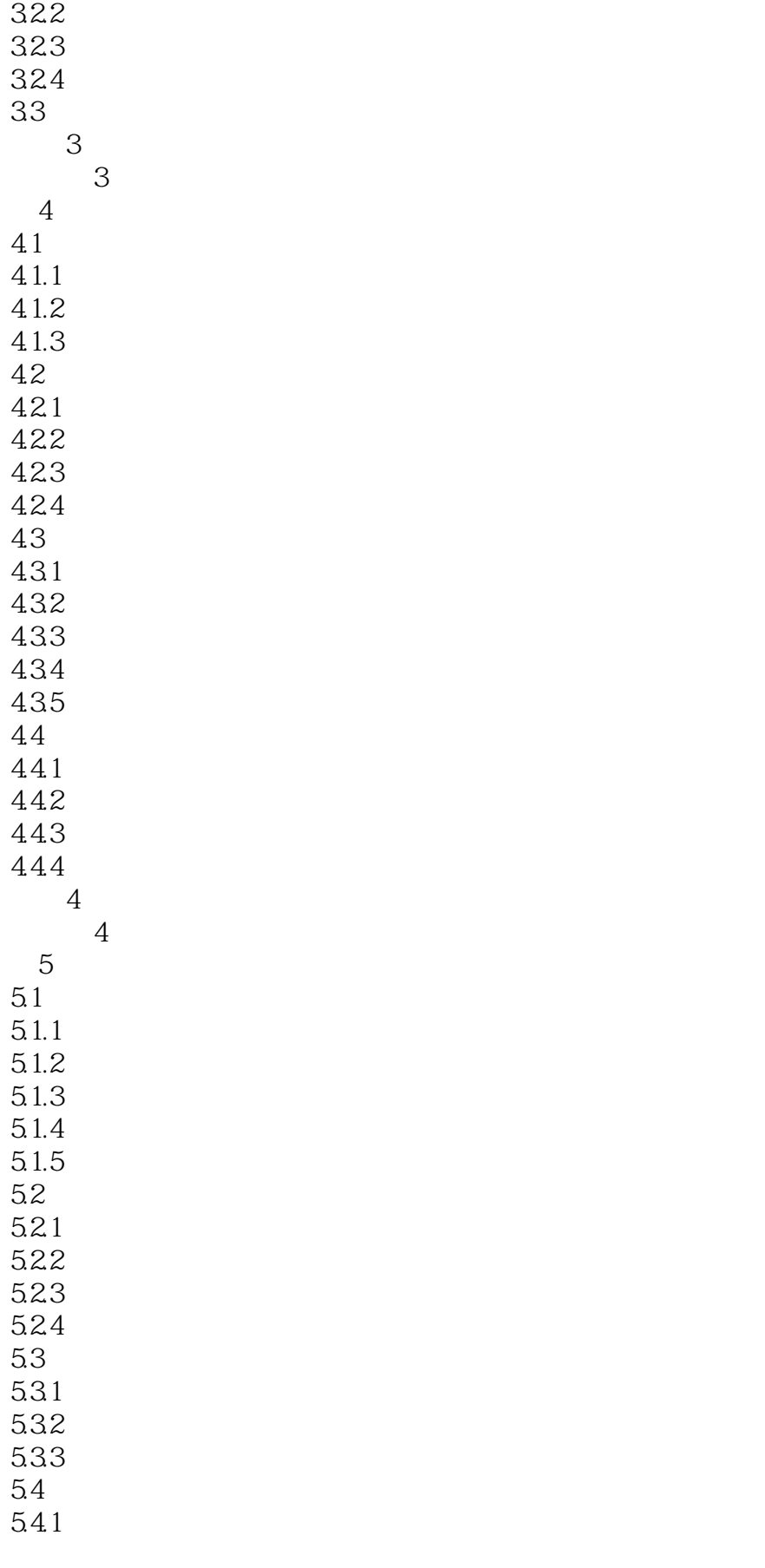

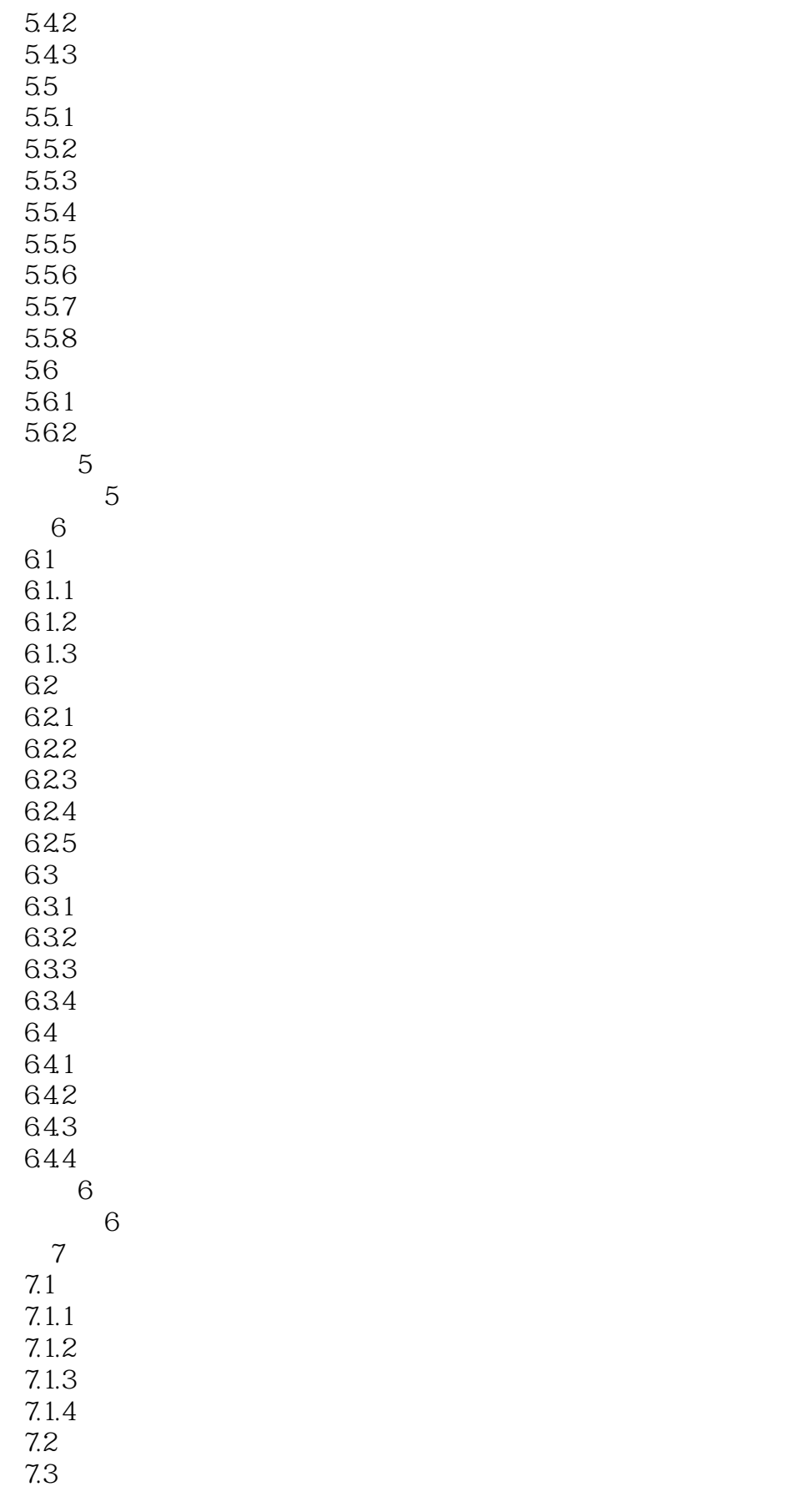

![](_page_5_Picture_156.jpeg)

![](_page_6_Picture_157.jpeg)

![](_page_7_Picture_150.jpeg)

![](_page_9_Figure_0.jpeg)

#### <<AutoCAD 2012

![](_page_9_Figure_2.jpeg)

……

# <<AutoCAD 2012

本站所提供下载的PDF图书仅提供预览和简介,请支持正版图书。

更多资源请访问:http://www.tushu007.com

, tushu007.com